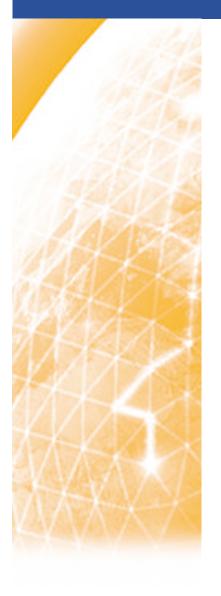

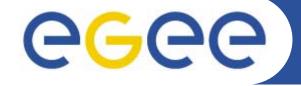

#### Enabling Grids for E-sciencE

VOMS & MyProxy interaction

**Emidio Giorgio INFN** 

NA4 Generic Applications Meeting
10 January 2006

www.eu-egee.org

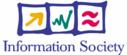

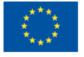

**Grid Computing** 

Lightweight Middleware for

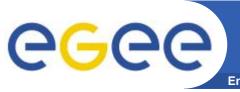

### Overview

- Introduction to VOMS
  - Features
  - Groups & Roles
  - Advanced Usage
- Introduction to MyProxy
  - Features
  - Use
- Interaction of VOMS with MyProxy
  - Problems
  - Solution
  - Restrictions

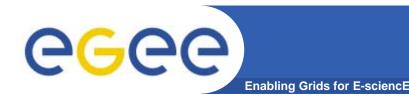

#### Introduction to VOMS

- Virtual Organization Membership Service (VOMS)
  - Account Database
    - Serving information in a special format (VOMS credentials)
    - Can be administered via command line & via web interface
  - Provides information on the user's relationship with his/her Virtual Organization (VO)
    - Membership
    - Group membership
    - Roles of user

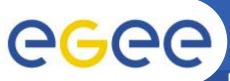

#### Introduction to VOMS

- VOMS Features
  - Single login using (proxy-init) only at the beginning of a session
    - VOMS extesions are attached to user proxy
  - Expiration time
    - The authorization information is only valid for a limited period of the time as the proxy certificate itself
  - Multiple VO
    - User may log-in into multiple VOs and create an aggregate proxy certificate, which enables him/her to access resources in any one of them
  - Support for Group and Roles
    - Group membership is automatically inserted when requesting voms proxy
    - Role has to be requested explicitly
  - Backward compatibility
    - The extra VO related information is in the user's proxy certificate
    - User's proxy certificate can be still used with non VOMS-aware service
  - Security
    - All client-server communications are secured and authenticated

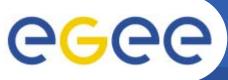

#### **VOMS** architecture

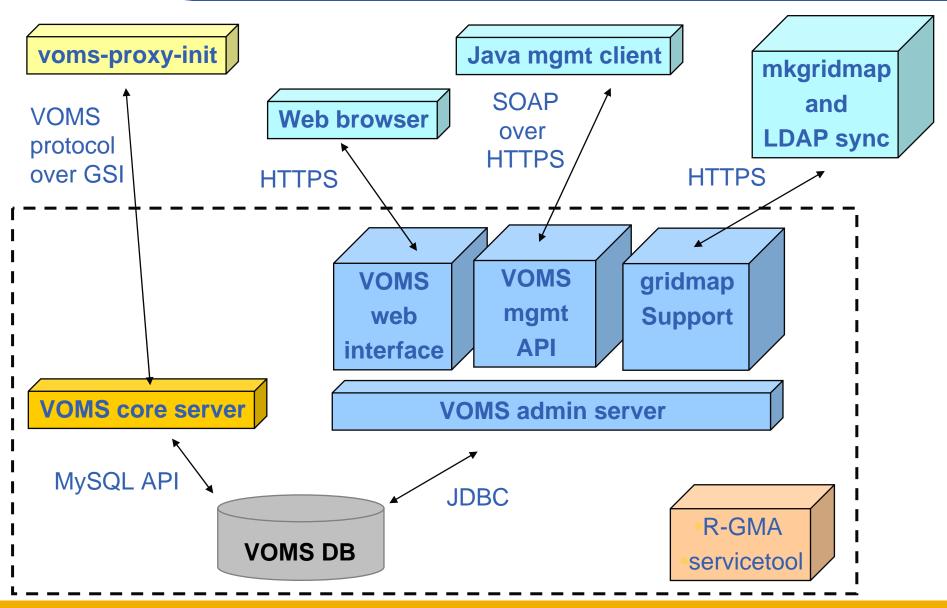

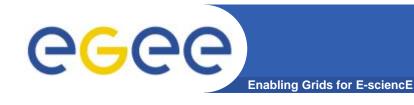

#### **VOMS Web interface**

- VO user can
  - Query membership details
  - Register himself in the VO
    - You will need a valid certificate
  - Track his requests

- VO manager can
  - Handle request from users
  - Administer the VO

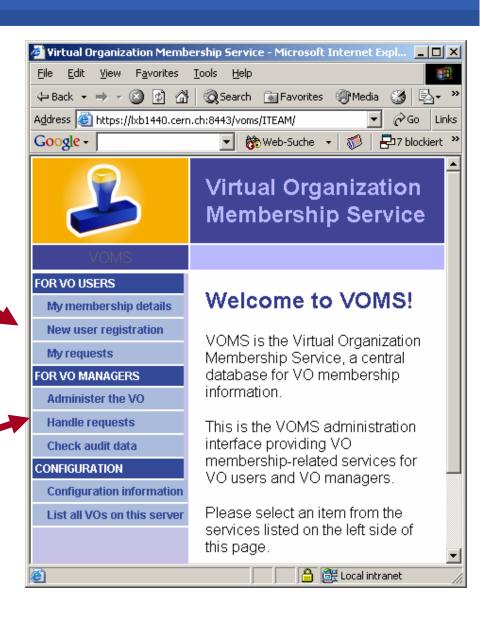

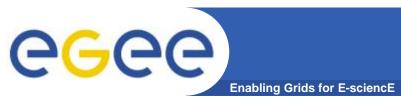

- The number of users of a VO can be very high:
  - E.g. the experiment ATLAS has 2000 member
- Make VO manageable by organizing users in groups:
   Examples:
  - VO GILDA
    - Group Catania
      - INFN
        - Group Barbera
      - University
    - Group Padua
  - VO GILDA
    - /GILDA/TUTORS
    - /GILDA/STUDENT

can write to normal storage

only write to volatile space

Groups can have a hierarchical structure, undefinitely deep

- Roles are specific roles a user has and that distinguishes him from others in his group:
  - Software manager
  - VO-Administrator
- Difference between roles and groups:
  - Roles have no hierarchical structure there is no sub-role
  - Roles are not used in 'normal operation'
    - They are not added to the proxy by default when running voms-proxy-init
    - But they can be added to the proxy for special purposes when running voms-proxy-init
- Example:
  - User Emidio has the following membership
    - VO=gilda, Group=tutors, Role=SoftwareManager
  - During normal operation the role is not taken into account,
     e.g. Emidio can work as a normal user
  - For special things he can obtain the role "Software Manager"

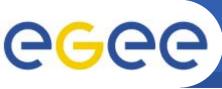

#### Requesting group/role membership

**Enabling Grids for E-sciencE** 

- Any group membership is automatically added when performing voms-proxy-init
- Default group is /<vo-name>, if not differently specified it's the 1st group inserted in attributes.
- All groups in which
- User can specify a different order for groups

```
voms-proxy-init -voms gilda:/gilda/tutors
```

Role membership has to be requested explicitly

```
voms-proxy-init --voms gilda:/Role=Vo-Admin
```

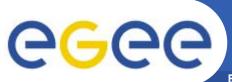

### voms extensions in proxy

```
[ui-test] /home/giorgio > voms-proxy-info -all
          : /C=IT/O=GILDA/OU=Personal
subject
  Certificate/L=INFN/CN=Emidio
  Giorgio/Email=emidio.giorgio@ct.infn.it/CN=proxy
          : /C=IT/O=GILDA/OU=Personal
issuer
  Certificate/L=INFN/CN=Emidio
                                           Standard globus
  Giorgio/Email=emidio.giorgio@ct.infn.it
identity : /C=IT/O=GILDA/OU=Personal
                                              attributes
  Certificate/L=INFN/CN=Emidio
  Giorgio/Email=emidio.giorgio@ct.infn.it
type
         : proxy
strength : 512 bits
path : /tmp/x509up u500
timeleft : 11:58:44
=== VO gilda extension information ===
                                                extensions
                                                  Voms
VO
          : qilda
subject : /C=IT/O=GILDA/OU=Personal
  Certificate/L=INFN/CN=Emidio
  Giorgio/Email=emidio.giorgio@ct.infn.it
          : /C=IT/O=GILDA/OU=Host/L=INFN
issuer
  Catania/CN=voms.ct.infn.it/Email=emidio.giorgio@ct.infn.it
attribute : /gilda/Role=NULL/Capability=NULL
attribute : /gilda/tutors/Role=NULL/Capability=NULL
timeleft : 11:59:52
```

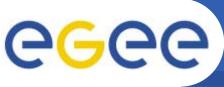

#### **Groups / Role mapping on resources**

- gLite services offers native support to Group / Role
- Grouping can also be performed acting on gridmap file configuration

- .gilda is the prefix of (local) set of pool users where normally memberes of VO gilda are mapped to
- gildasgm is a (local) privileged user, for example it could have the rights to install software under a dedicated directory

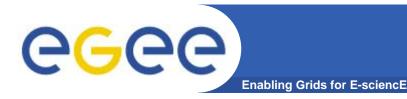

### Long term proxy

- Proxy has limited lifetime (default is 12 h)
  - Bad idea to have longer proxy
- However, a grid task might need to use a proxy for a much longer time
  - Grid jobs in HEP Data Challenges on LCG last up to 2 days
- myproxy server:
  - Allows to create and store a long term proxy certificate:
  - myproxy-init -s <host\_name>
    - -s: <host\_name> specifies the hostname of the myproxy server
  - myproxy-info
    - Get information about stored long living proxy
  - myproxy-get-delegation
    - Get a new proxy from the MyProxy server
  - myproxy-destroy
  - Chech out the myproxy-xxx - help option
- A dedicated service on the RB can renew automatically the proxy
- File transfer services in gLite validates user request and eventually renew proxies
  - contacting myproxy server

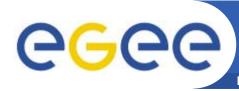

## **Grid authentication with MyProxy**

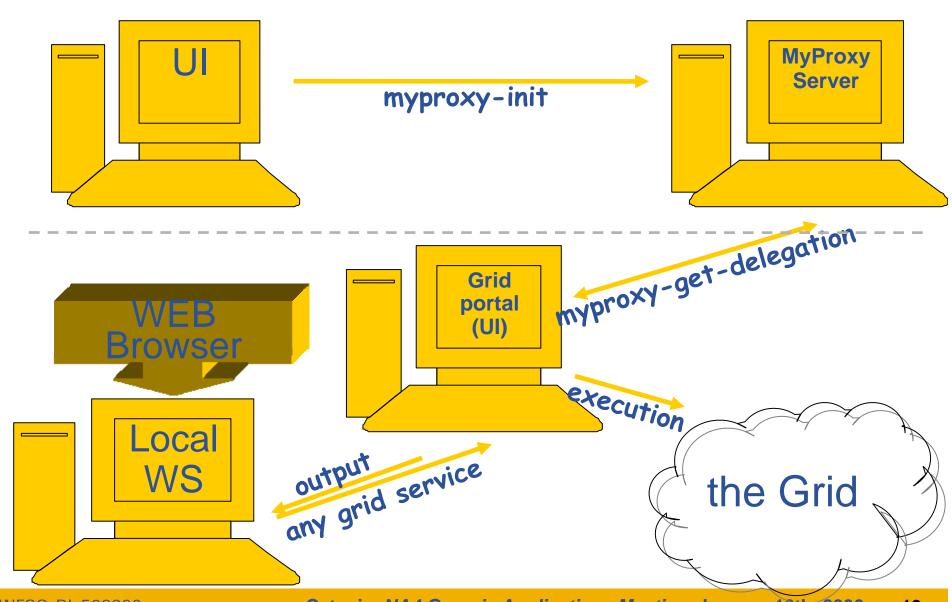

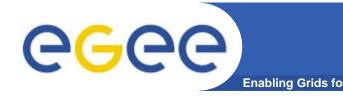

## **VOMS and MyProxy**

- Problem: MyProxy support natively just plain proxies, without voms extension
- User can just store plain proxies on MyProxy servers
- For WMS issues it's faced by ProxyRenewal
- For remote authentication purposes there are two approachs
  - 1. Retrieve from server a proxy-delegation, using it to sign the request for a voms-proxy
  - 2. Store on the server proxies with voms extension
- With 1., length of certificates chain on proxy is very long (5 cert nested!), and will likely produce authentication errors

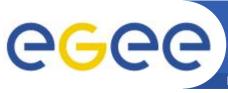

## Storing long lived voms proxies

Enabling Grids for E-sciencE

- To allow storing of voms ext., myproxy client has been modified,
- The faculty of choosing the VO and group/roles has been added, while the previous options have all been kept

myproxy-init --voms gilda:/Role=VO-Admin

- Proxies then retrieved with myproxy-get-delegation
   will have the requested voms extension but...
- There's a limitation, due to voms extensions lifetime: tipically it's limited, and they are not renewed when performing myproxy-get-delegation

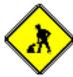

Studying solutions to extend renew of voms extension in delegation

- The "modified" is available on all of GILDA UI's
- Will be largely deployed when the above issues will be solved

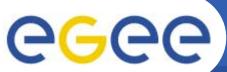

# **CGC** voms extension on a delegated proxy

```
[ui-test] /home/giorgio > myproxy-get-delegation -s
  grid001.ct.infn.it
Enter MyProxy pass phrase:
A proxy has been received for user giorgio in /tmp/x509up u500
[ui-test] /home/giorgio > voms-proxy-info -all
subject : /C=IT/O=GILDA/OU=Personal Certificate/L=INFN/CN=Emidio
  Giorgio/Email=emidio.giorgio@ct.infn.it/CN=proxy/CN=proxy/CN=prox
          : /C=IT/O=GILDA/OU=Personal Certificate/L=INFN/CN=Emidio
issuer
  Giorgio/Email=emidio.giorgio@ct.infn.it/CN=proxy/CN=proxy
identity : /C=IT/O=GILDA/OU=Personal Certificate/L=INFN/CN=Emidio
  Giorgio/Email=emidio.giorgio@ct.infn.it/CN=proxy/CN=proxy
          : unknown
type
strength : 512 bits
path : /tmp/x509up u500
timeleft : 12:00:09
=== VO gilda extension information ===
VO
          : qilda
          : /C=IT/O=GILDA/OU=Personal Certificate/L=INFN/CN=Emidio
subject
  Giorgio/Email=emidio.giorgio@ct.infn.it
issuer
         : /C=IT/O=GILDA/OU=Host/L=INFN
  Catania/CN=voms.ct.infn.it/Email=emidio.giorgio@ct.infn.it
attribute : /qilda/Role=NULL/Capability=NULL
attribute : /gilda/tutors/Role=NULL/Capability=NULL
timeleft : 0:00:00
                                           Voms extension
                                               expired...
```

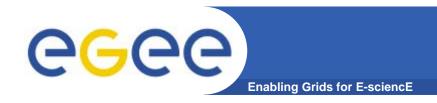

#### References

- VOMS suite: user and installation guide
  - http://infnforge.cnaf.infn.it/voms/software.pdf
- MyProxy user's guide
  - http://grid.ncsa.uiuc.edu/myproxy/credmgmt.html
- VOMS with MyProxy, how to
  - http://egee-na4.ct.infn.it/genapps/wiki/index.php/VomsMyProxy

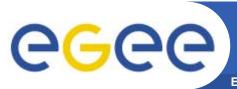

### Questions...

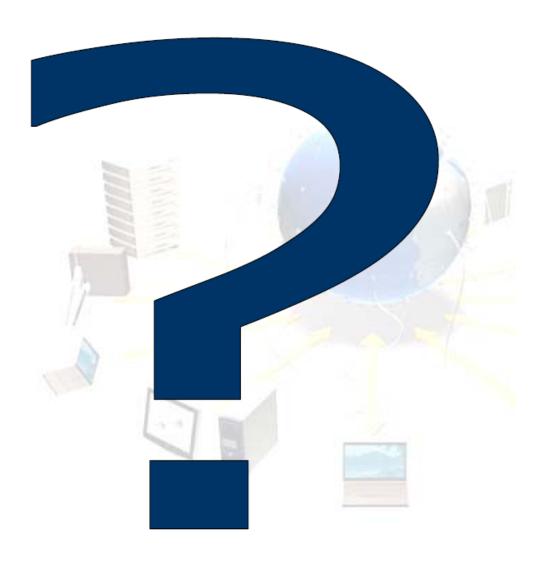